#### **BAB III**

### **METODE PENELITIAN**

#### **3.1 Desain Penelitian**

Dalam setiap penelitian, metode merupakan cara utama untuk mencapai suatu tujuan. Hal ini sesuai dengan pendapat yang dikemukakan oleh Winarno Surakhmad (1994 : 131) bahwa:

"Metode merupakan cara utama yang digunakan untuk mencapai suatu tujuan, misalnya untuk menguji serangkaian hipotesis dengan mempergunakan teknik serta alat tertentu. Cara utama ini dapat digunakan setelah penyelidik memperhitungkan kewajarannya ditinjau dari tujuan penyelidik serta situasi penyelidik."

Berdasarkan penjelasan diatas, jelas sudah bahwa penetapan metode dalam setiap penelitian itu merupakan suatu hal yang penting karena hal ini akan menentukan kepada pencapaian tujuan penelitian.

Metode yang digunakan dalam penelitian ini adalah metode deskriptif verifikatif. Menurut Sugiyono (2007 : 11) penelitian deskriptif adalah penelitian yang dilakukan untuk mengetahui nilai variabel mandiri, baik satu variabel maupun lebih (*independent*) tanpa membuat perbandingan atau menghubungkan antara variabel yang satu dengan variabel yang lain. Metode deskriptif ini ditujukan untuk memperoleh gambaran mengenai variabel kebiasaan belajar dan hasil belajar siswa pada Standar Kompetensi Dasar-Dasar Akuntansi.

Sedangkan metode verifikatif merupakan penelitian yang bertujuan untuk menguji kebenaran dari suatu hipotesis yang dilaksanakan melalui pengumpulan data di lapangan. Menurut Ety Rochaety (2007 : 13) "metode verifikatif merupakan metode penelitian yang bertujuan untuk menguji hubungan-hubungan

variabel dari hipotesis-hipotesis yang disertai data empiris.". dalam penelitian ini metode verifikatif ditujukan untuk menguji hipotesis yang telah diajukan yaitu "Kebiasaan belajar berpengaruh positif terhadap prestasi belajar siswa kelas X Akuntansi SMK Kencana Bandung".

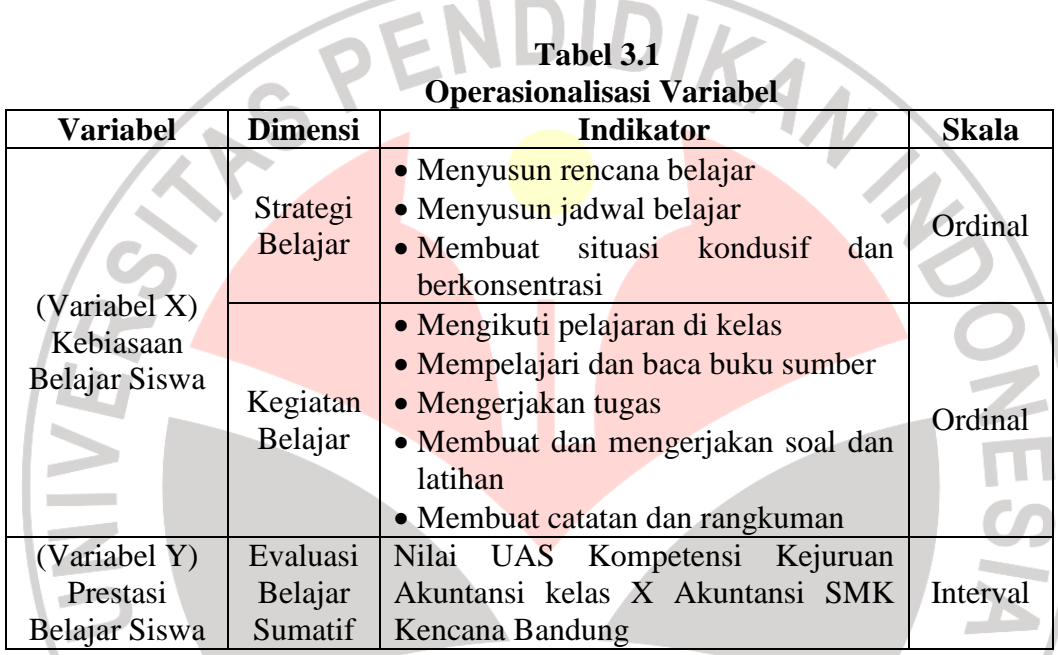

**3.2. Operasionalisasi Variabel** 

# **3.3 Populasi dan Sampel**

## **3.3.1 Populasi**

Setiap penelitian ilmiah yang berusaha untuk memecahkan suatu masalah, perlu didukung oleh sejumlah data dari lapangan. Sehubungan dengan proses pengumpulan data tersebut perlu ditegaskan mengenai populasi dan sampelnya.

Menurut Sugiyono (2007 : 61) "wilayah generalisasi yang terdiri atas objek/subjek yang mempunyai kualitas dan karakteristik tertentu yang ditetapkan oleh peneliti untuk dipelajari dan kemudian ditarik kesimpulannya." maka dalam penelitian ini populasinya adalah siswa kelas X Akuntasi SMK Kencana Bandung sebanyak 3 kelas yang berjumlah 127 siswa. siswa. PENDIDIKA

Apabila peneliti melakukan penelitian terhadap populasi yang besar, sementara peneliti ingin meneliti populasi tersebut dan peneliti memiliki keterbatasan dana, tenaga dan waktu, maka peneliti dapat menggunakan teknik pengambilan sampling, sehingga dapat digeneralisasikan pada populasi yang diteliti. Maknanya sampel yang diambil dapat mewakili atau representatif bagi populasi tersebut.

Sampel adalah bagian dari jumlah dan karakteristik yang dimiliki oleh populasi tersebut. (Sugiyono, 2007:62). Sejalan dengan pendapat Suharsimi Arikunto (2006:131) "sampel adalah sebagian atau wakil populasi yang diteliti". Penelitian ini merupakan penelitian sampel karena bermaksud untuk menggeneralisasikan hasil penelitian sampel.

Penentuan teknik sampel yang digunakan dalam penelitian adalah *probability sampling,* yaitu teknik sampling yang memberikan peluang yang sama pada setiap anggota populasi untuk dipilih menjadi anggota sampel. Adapun rumus yang digunakan untuk menentukan jumlah sampel adalah rumus dari Ar-Rasyid (Riduwan, 2006 : 22), yaitu :

$$
n_0 = \left[\frac{Z\alpha}{2BE}\right]^2
$$

Dengan kriteria sebagai berikut:

Jika $n_0 \!\leq\! 0,\!05\text{N},$ maka $n = n_0$ 

Jika n<sub>0</sub> > 0,05N, maka n = 
$$
\frac{n_0}{1 + \frac{n_0 - 1}{N}}
$$
  
\nDimana:  
\n $\alpha$  = target kesalahan yang besarnya ditetapkan 0,05  
\nN = jumlah populasi  
\nBE = Bound of Error diambil 15%  
\nZ $\alpha$  = nilai dalam tabel Z = 1,99  
\nDengan rumus diatas dapat dihitung:  
\n $n_0 = \left[\frac{Z\alpha}{2BE}\right]^2$   
\n $n_0 = \left[\frac{2\alpha}{2(0,15)}\right] = (6,63)^2 = 43,96$   
\nDan n<sub>0</sub> = 0,05 N = 0,05 (129) = 6,45  
\nKarena n<sub>0</sub> > 0,05 n atau 43,96 > 6,45, sample dapat dihitung:  
\n $n = \frac{n_0}{1 + \frac{n_0 - 1}{N}}$   
\n $n = \frac{43,96}{1 + \frac{43,96 - 1}{127}}$   
\n $n = \frac{43,96}{1 + 0,34} = 32,81 \approx 33$ 

Dengan demikian, diperoleh jumlah sampel penelitian sebanyak 33 orang. Kemudian proporsi tiap-tiap kelas dihitung dengan rumus :

$$
ni = \frac{Ni}{N} \times n
$$

dimana: ni = jumlah sampel menurut kelas

 $n =$  jumlah sampel seluruh

Ni = jumlah populasi menurut kelas

 $N =$  jumlah populasi seluruhnya

Berdasarkan rumus di atas maka dapat dihitung jumlah sampel tiap kelas:

 $n_{\text{X} \text{akuntansi 1}} = \frac{12}{125} \times 33 = 10,91 \approx 11$ 127  $=\frac{42}{12} \times 33 = 10,91 \approx$ 

 $n_{\text{X} \text{ akuntansi 2}} = \frac{15}{125} \times 33 = 11,17 \approx 11$ 127  $=\frac{43}{125} \times 33 = 11,17 \approx$ 

 $n_{\text{X} \text{ akuntansi 3}} = \frac{12}{127} \times 33 = 10,91 \approx 11$ 127  $=\frac{42}{12} \times 33 = 10,91 \approx$ 

Setelah jumlah sampel ditentukan, lalu pemilihan sampel dilakukan dengan menggunakan tabel bilangan random agar dalam prosesnya terlepas dari perasaan subjektif. Langkah-langkahnya adalah :

- 1. Seluruh populasi diberi identitas nomor urut dari nomor 001 127
- 2. angka yang diambil dalam setiap satu bilangan random adalah tiga digit angka terakhir.
- 3. bilangan random yang memiliki tiga digit angka terakhir dengan nilai di atas 127 diacuhkan.
- 4. pemilihan sampel dilakukan dengan menjatuhkan pena di atas tabel bilangan random, lalu dimulai dari bilangan random yang terpilih, terus ke kanan dan mencatat setiap bilangan random hingga terpilih sebanyak sampel yang dibutuhkan (33)

#### **3.4. Teknik Pengumpulan Data**

Teknik pengumpulan data merupakan tata cara atau langkah-langkah peneliti untuk mendapatkan data penelitian. Peneliti harus menggunakan teknik dan prosedur pengumpulan data yang sesuai dengan jenis data yang dibutuhkan (apakah data berbentuk kualitatif atau kuantitatif). Banyak teknik pengumpulan data, diantaranya interview (wawancara), kuesioner (angket), observasi, menelaah dokumentasi, tes dan lain sebagainya. Adapun teknik pengumpulan data yang digunakan dalam penelitian ini adalah sebagai berikut:

a. Menelaah dokumentasi, dilakukan untuk memperoleh data dari sekolah berupa data-data mengenai hasil belajar siswa kelas X Akuntansi SMK Kencana Bandung pada standar kompetensi Mengelola Buku Jurnal.

b. Penyebaran angket, dilakukan terhadap siswa kelas X Akuntansi SMK Kencana Bandung yang termasuk dalam sampel penelitian untuk mengetahui data dari variabel X, yaitu kebiasaan belajar. Angket yang digunakan bersifat tertutup dalam bentuk skala likert, artinya jawaban responden pada setiap pertanyaan terikat pada sejumlah alternatif jawaban yang disediakan. Skala likert dilakukan dengan menilai dari setiap pilihan

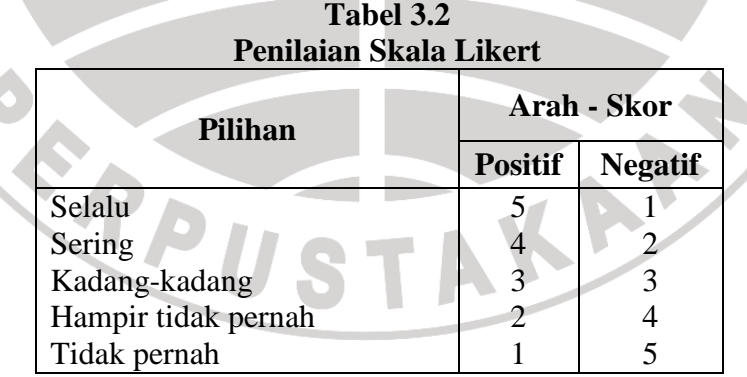

*Sumber: Moh. Nazir, (2005 : 339 )* 

#### **3.4.1. Uji Validitas**

Validitas adalah ukuran suatu ukuran yang menunjukkan tingkattingkat kevalidan atau kesahihan suatu instrumen (Suharsimi Arikunto, 2006:168). Instrumen dapat dikatakan valid apabila mampu mengukur apa yang diinginkan dan dapat mengungkapkan data dari variabel yang diteliti secara tepat. Untuk menghitung validitas alat ukur dengan rumus korelasi product moment sebagai berikut:

> $N\Sigma XY - (\Sigma X)(\Sigma Y)$  $\sqrt{\{\text{N}\Sigma X^2 - (\Sigma X^2)\}\{\text{N}\Sigma Y^2 - (\Sigma Y^2)\}}$

> > (Suharsimi Arikunto,2002 : 146)

#### Dimana:

 $\mathbf{r}_{\mathrm{xy}}$ 

- $r_{xy}$  = Koefisien korelasi antara variabel X dan Y
- $N = J$ umlah responden
- $\Sigma X =$  Jumlah skor item
- $\Sigma Y$  = Jumlah skor total (seluruh item)

Setelah harga r didapat maka diuji keberartiannya dengan uji distribusi t sebagai berikut :

ľ

$$
t = \frac{r\sqrt{n-2}}{\sqrt{1-r^2}}
$$

Harga *hitung t* yang didapat dibandingkan dengan *tabel t* pada taraf

kepercayaan 95% pada taraf kepercayaan 95% untuk 25 responden dengan d $k = n - 2$ . kaidah keputusannya adalah :

- Jika *hitung t* > *tabel t* maka item soal dinyatakan valid
- Jika *hitung t* < *tabel t* maka item soal dinyatakan tidak valid

Berdasarkan hasil perhitungan uji validitas, dari 31 item pernyataan yang diujikan, dihasilkan 25 item pernyataan yang dinyatakan valid dan digunakan sebagai item pernyataan pada angket yang diberikan pada responden yang telah ditentukan. Untuk sisanya sebanyak enam item pernyataan dinyatakan tidak valid dan tidak digunakan pada angket tersebut. Jumlah tersebut dihasilkan berdasarkan angket uji yang disebarkan kepada 25 responden yang hasilnya dihitung dengan menggunakan rumus korelasi *product moment*, kemudian harga korelasinya diuji keberartiannya dengan uji distribusi t. Adapun perhitungan validitas tersebut dapat dilihat pada lampiran.

#### **Tabel 3.3 Hasil uji validitas item soal**

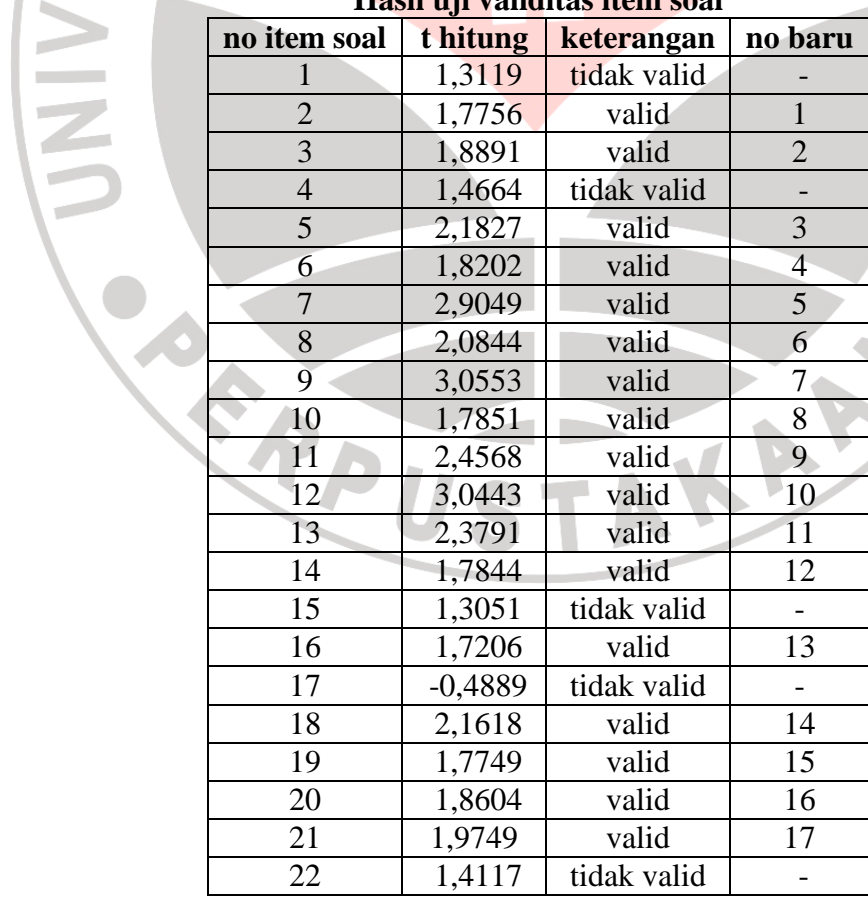

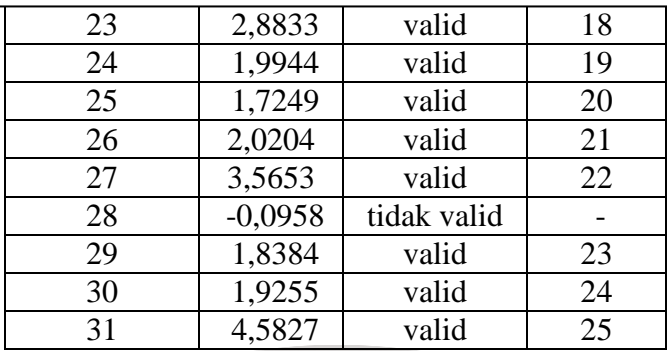

Keterangan :

No item soal : nomor item pada instrumen soal yang dilakukan uji validitas

 $\bullet$ 

• Nomor baru : nomor soal pada instrumen soal yang diajukan pada

responden

Harga  $t_{hitung}$  dibandingkan dengan  $t_{table}$ . Harga kepercayaan  $t_{table}$  pada

taraf kepercayaan 95% untuk 25 responden dengan dk =  $25 - 2 = 23$ , yaitu

sebesar 1,71.

Jika  $t_{\text{hitung}} > t_{\text{table}}$  maka item soal dinyatakan valid

Jika *hitung t* < *tabel t* maka item soal dinyatakan tidak valid

• Item soal yang tidak valid dibuang, instrumen soal yang diajukan pada respoden hanya berisi item soal yang valid saja.

## **3.4.2 Uji Reliabilitas**

Reliabilitas ditujukan untuk mendapatkan tingkat ketepatan alat pengumpul data (instrumen) yang digunakan. Suatu tes dapat dikatakan mempunyai taraf kepercayaan yang tinggi apabila tes tersebut dapat memberikan hasil yang tetap.

Pengujian reliabilitas instrumen dianalisis dengan rumus Alfa Cronbach. Rumus Alfa Cronbach digunakan untuk mencari reliabilitas instrumen angket atau soal bentuk uraian.

Rumus Alpha :

$$
r_{11} = \left(\frac{n}{n-1}\right)(1 - \frac{\sum S_i^2}{S_t^2})
$$

(Suharsimi Arikunto, 2002 : 109)

A

keterangan :

2

2 *t*

k = banyaknya item soal

*<u>iumlah harga varians</u>* per item

 $=$  varians total

Nilai reliabilitas yang telah didapat dibandingkan dengan nilai r pada  $r_{\text{label}}$ . Pada tabel harga Product Moment diperoleh harga  $r_{\text{label}}$  pada taraf kepercayaan 95% untuk 25 responden dengan d $k = n - 1$ . kaidah keputusannya adalah :

- $\blacksquare$  Jika  $r_{\text{hitung}} > r_{\text{label}}$  maka item soal dinyatakan valid
- Jika  $r_{\text{hitung}} < r_{\text{label}}$  maka item soal dinyatakan tidak valid

Berdasarkan hasil perhitungan, nilai  $r_{\text{hitung}}$  yang didapat adalah sebesar 0,698. selanjutnya dibandingkan dengan  $r_{table}$  pada taraf kepercayaan 95% untuk 25 responden dengan dk =  $25 - 1 = 24$  yaitu sebesar 0,404. karena  $r_{\text{hitung}} > r_{\text{label}}$ , maka soal angket dinyatakan reliabel dengan taraf kepercayaan 95%. Adapun perhitungan uji reliabilitas tersebut dapat dilihat pada lampiran.

#### **3.5. Teknik Analisa Data dan Pengujian Hipotesis**

Jenis data yang terkumpul dalam penelitian ini adalah data ordinal dan interval. Dengan adanya data berjenis ordinal maka data harus diubah menjadi data interval melalui Methods of Succesive (MSI). Salah satu kegunaan dari Methods of Succeive interval dalam pengukuran sikap adalah untuk menaikan pengukuran dari ordinal ke interval.

Adapun langkah-langkah untuk melakukan transformasi data melalui MSI adalah sebagai berikut :

1) Hitung frekuensi untuk masing-masing kategori responden. 2) Tentukan nilai proporsi untuk masing-masing kategori responden. 3) Jumlahkan nilai proporsi menjadi proporsi kumulatif untuk masing-masing kategori responden.

4) Diasumsikan proporsi kumulatif (PK) mengikuti distribusi normal baku, maka untuk setiap nilai PK (untuk masing-masing kategori respon) akan didapatkan nilai Z (dari tabel normal baku).

5) Hitung nilai densitas f (Z) untuk masing-masing nilai Zi.

6) Hitung SV (scale value) untuk masing-masing kategori responden secara umum. Rumus yang digunakan adalah sebagai berikut :

> $SV =$ f  $(Z)$  batas bawah – f $(Z)$  batas atas Nilai peluang Pi

Adapun langkah-langkah yang dilakukan dalam pengolahan data adalah sebagai berikut:

a. Pengeditan, adalah kelengkapan pengisian kuesioner atau angket

- b. Pengelompokan data sesuai dengan variabel-variabel penelitian
- c. Pengkodean atau penskoran, yaitu pemberian skor pada item

#### **3.5.1 Uji Normalitas**

Sebelum dilakukan uji normalitas data, untuk mengetahui hubungan kedua variabel, yaitu kebiasaan belajar (X), dan prestasi belajar (Y) maka terlebih dahulu data ordinal yang di peroleh dirubah ke dalam data interval dengan menggunakan program MSI *(Methods Successive Interval)*.

Setelah data ditransformasikan dari skala ordinal ke skala interval, maka uji normalitas terhadap data tersebut dapat dilakukan. Uji normalitas ini dimaksudkan untuk mengetahui apakah data tersebut berdistribusi normal atau tidak, jika berdistribusi normal maka proses selanjutnya dalam pengujian hipotesis dapat menggunakan perhitungan statistik parametik. Jika tidak berdistribusi normal maka dapat menggunakan perhitungan statistik non parametik. Uji normalitas ini dilakukan dengan menggunakan rumus Uji Chi Kuadrat.

Berikut ini langkah-langkah untuk menguji normalitas distribusi data dengan Uji Chi Kuadrat menurut Riduwan (2006 :188) adalah sebagai berikut:

- 1. Menentukan skor terbesar dan terkecil
- 2. Menentukan Rentangan  $(R) \rightarrow \{R = \text{skor terbesar} \text{skor terkecil}\}$
- 3. Menentukan banyaknya kelas (BK)

 $BK = 1 + 3.3 log n (Rumus Sturges)$ 

4. Menentukan panjang kelas (i)

$$
i = \frac{R}{BK}
$$

## 5. Membuat tabulasi dengan tabel penolong

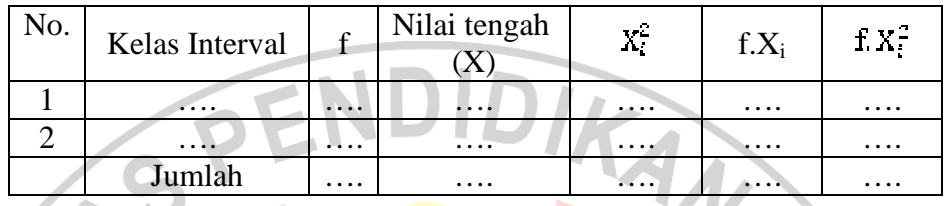

6. Menentukan rata-rata (mean)

$$
\bar{X} = \frac{\sum f X_i^2}{n}
$$

*s*

7. Menentukan simpangan baku (S)

$$
=\sqrt{\frac{n.\sum fX_i^2-(\sum fX_i)^2}{n(n-1)}}
$$

8. Membuat daftar frekuensi yang diharapkan dengan cara:

- a. Menentukan batas kelas, yaitu angka skor kiri kelas interval pertama dikurangi 0,5 dan kemudian angka skor kanan kelas interval ditambah 0,5.
- b. Mencari nilai Z-score untuk kelas batas interval dengan rumus:

$$
z = \frac{BatasKelas - x}{s}
$$

c. Mencari luas 0 – Z dari Tabel Kurve Normal dari 0 – Z dengan menggunakan angka-angka untuk kelas batas.

- d. Mencari luas tiap kelas interval dengan jalan mengurangkan angka-angka 0 – Z yaitu angka baris pertama dikurangi baris kedua, angka baris kedua dikurangi angka baris ketiga dan begitu seterusnya. Kecuali untuk angka yang berbeda pada baris tengah ditambahkan dengan angka pada baris berikutnya.
- e. Mencari frekuensi yang diharapkan (fe). Dengan cara mengalikan luas tiap interval dengan jumlah responden (n).
- f. Mencari Chi-Kuadrat hitung  $(\chi^2)_{\text{hitung}}$

$$
\chi^2{}_{\textit{hitung}} = \sum_{i=1}^k \frac{\big(fo - fe\big)}{fe}
$$

g. Membandingkan  $(x^2)$ <sub>hitung</sub>) dengan  $(x^2)$ <sub>tabel</sub>)

Untuk  $\alpha$  = 0,05 dan derajat kebebasan (dk) = k-1

Kaidah keputusan:

Jika,  $x^2$ <sub>hitung</sub>  $\geq x^2$  <sub>tabel</sub>, maka **distribusi data tidak normal** 

Jika,  $x^2$ <sub>hitung</sub>  $\leq x^2$ <sub>tabel</sub>, maka **distribusi data normal.** 

(Riduwan, 2006 : 188)

## **Pengujian Hipotesis**

## **3.5.2.1 Koefisien Korelasi Pearson**

Koefisien korelasi Pearson ini digunakan untuk mengukur keeratan hubungan antara variabe X dan variableY, dilambangkan dengan (r).

Rumus koefisien korelasi Pearson:

$$
\mathbf{r}_{xy} = \frac{\text{NEXY} - (\Sigma \text{X})(\Sigma \text{Y})}{\sqrt{\text{NEX}^2 - (\Sigma \text{X}^2)\text{NEX}^2 - (\Sigma \text{Y}^2)\text{N}}
$$

(Suharsimi Arikunto,2002 : 146)

Nilai korelasi yang didapat dikonsultasikan pada tabel

interpretasi sebagai berikut :

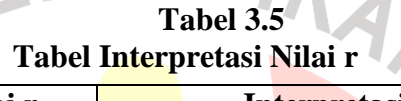

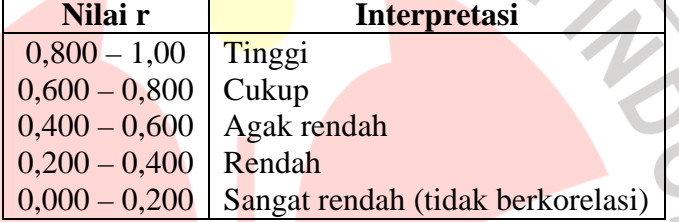

(Suharsimi Arikunto, 2006 : 276)

## **3.5.2.2 Koefisien Determinasi**

Untuk mengetahui besarnya pengaruh variabel X terhadap

Variabel Y, maka digunakan rumus koefisien determinasi :

 $Kd = r^2 \times 100\%$ 

(Sudjana, 2002 : 246)

Keterangan:

- Kd = Nilai koefisien determinasi
- r = Nilai koefisien korelasi